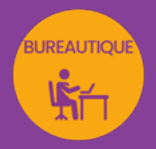

# EXCEL INTERMÉDIAIRE à AVANCÉ

## approfondir sa pratique d'Excel

*Formation en individuel ou collectif, à distance ou en présentiel à Perpignan*

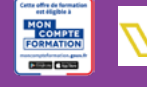

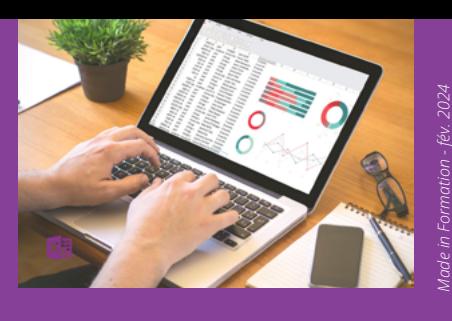

### OBJECTIFS :

Certification

**FNI** 

- Disposer des connaissances nécessaires pour la réalisation de tableaux complexes dans Excel
- Comprendre et utiliser des références absolues
- Utiliser les fonctions texte, date, conditionnelle et recherche V
- Réaliser des mises en forme conditionnelles
- Créer des fonctions logiques SI et NB SI
- Concevoir des graphiques et gérer les données
- Savoir créer et gérer des TCD (Tableaux croisés dynamiques)
- Savoir trier et filtrer en multicritères
- Créer et gérer les sous-totaux et les liaisons

### PROGRAMME :

### RAPPEL DES BASES (Saisie et mise en forme & calculs) :

Saisie et Séries / Mise en forme / Calculs arithmétiques / Format de nombres personnalisés / Fonctions de base / Recopie de formules / Mise en page et Impression

### RÉFÉRENCES RELATIVES ET ABSOLUES

### CALCULS AVANCÉS :

Fonctions Textes (Gauche, Droite, Trouve, Stxt, NbCar)/ Fonctions Dates / Fonction Recherche (RechercheV)

MISES EN FORME CONDITIONNELLES

FONCTIONS CONDITIONNELLES SI ET NB SI

### GRAPHIQUES & OBJETS, DESSINS & IMAGES

Création de graphiques / Personnalisation (options : Titres - Légende - Etiquettes de données) / Mise à jour des données (Ajouter une nouvelle série de données) / Graphiques sparkline et carte 2D / Mise en page et impression de graphiques / Gestion des objets (graphiques et dessins) / Insertion et gestion d'images

### TABLEAUX CROISÉS DYNAMIQUES :

Création du tableau croisé / Modification du tableau croisé / Mise en forme automatique /

Actualisation d'un tableau croisé / Ajout d'un champ calculé / Création de groupes / Utilisation des champs de Page / Insertion d'un segment (v 2010)

### TRIS et FILTRES ELABORES

### SOUS-TOTAUX :

Création de sous-totaux automatiques / Gestion de plusieurs niveaux de sous-totaux / Utilisation du plan automatique / Suppression des sous-totaux

### LIAISONS :

Réalisation de liaisons dans la feuille / Réalisation de liaisons entre les feuilles d'un classeur

### MISE EN PAGE ET IMPRESSION :

Mise en page avancée / Paramètres d'impression / Gestion des modèles Excel

### TRAVAIL COLLABORATIF :

Protection des données (protection d'une feuille, d'un classeur) / Travail collaboratif et partage de fichiers

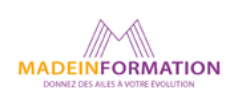

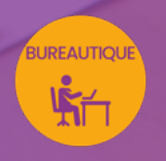

## EXCEL INTERMÉDIAIRE à AVANCÉ

approfondir sa pratique d'Excel

## EN SAVOIR PLUS SUR CETTE FORMATION

### PUBLIC :

Utilisateurs autodidactes souhaitant consolider leurs bases sur Excel et découvrir certaines fonctions avancées.

### PRÉREQUIS :

Utilisation courante PC ou Mac. Travailler déjà sur Excel ou avoir suivi le module d'initiation.

Disposer d'une bonne connexion internet et d'une webcam interne ou externe (obligatoire pour l'e-surveillance du passage de certification).

### MODALITÉS PRATIQUES ET PÉDAGOQIQUES :

La formation Excel intermédiaire à avancé, se déroule, - en présentiel, formation en individuel ou collectif à Perpignan, groupe de 3 à 6 participants (INTRA entreprise à la demande). - en distanciel, formation en individuel, en visio et partage d'écran avec le formateur.

Emargement signée par ½ journée par les stagiaires et le formateur. La formation est animée par un professionnel confirmé qui alterne apports théoriques et mise en pratique immédiate individuelle. Remise d'un support de cours adapté.

Passage de la certification correspondant à cette formation pour les participants CPF et remise d'une attestation de fin de formation.

### MÉTHODES D'ÉVALUATION :

Avant le début de votre formation, nous vous envoyons un questionnaire de besoins et de niveau, en ligne. Tout au long de la formation les exercices proposés permettent d'évaluer votre niveau d'acquisition de connaissances et compétences.

Pendant la formation des quiz de vérification des acquis sont aussi proposés.

En fin de formation, vous évaluez et donnez votre niveau de satisfaction sous forme de questionnaire en ligne, analysé par nos soins ensuite, dans un souci constant de qualité.

### ACCESSIBILITÉ :

Pour permettre aux personnes en situation de handicap d'accéder plus facilement à nos formations, Madeinformation met tout en œuvre pour trouver les compensations les plus adaptées à chaque situation de handicap.

Nous vous accompagnerons en mettant en place un plan d'action en collaboration avec nos partenaires départementaux.

#### TARIF NET :

EN INDIVIDUEL / PRESENTIEL : 1260€ EN INDIVIDUEL / DISTANCIEL : 1150€ EN COLLECTIF / PRESENTIEL : 500€ EN COLLECTIF / DISTANCIEL : 450€

### DURÉE & HORAIRES :

2 jours ou 4 demi-journées (14h) 09h - 12h30 / 13h30 – 17h00

### LIEU EN PRÉSENTIEL :

AEP, 51 Rue Louis Delaunay 66000 Perpignan, France

Les locaux de formation sont situés en rez de chaussée et répondent aux normes d'accessibilité.

### DATES :

En entrée et sortie permanente, nous contacter

#### PRISE EN CHARGE :

Notre Organisme de Formation est agréé DIRECCTE et certifié QUALIOPI. Votre OPCO ou Pôle Emploi peut prendre en charge le coût de cette formation.

Contactez-nous pour un audit gratuit de votre projet de formation 06 41 20 93 80 ou sur contact@madeinformation.fr

### DÉLAIS D'INSCRIPTION :

Au moins de 15 jours, soit 11 jours ouvrés, avant le 1er jour de formation. Si financement OPCO, demande de prise en charge au moins, 2 mois avant le début de la formation.

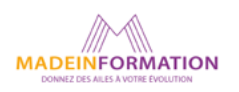